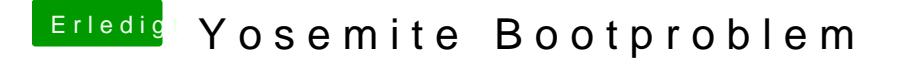

Beitrag von Hackynator vom 12. Dezember 2014, 23:04

Ich habe über meinen Alten Hacky mit unibeast einen OSX 10.10.1 stick e multibeast yosemite die DSDT installiert und den chimera bootlaoder